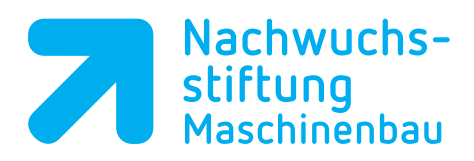

# **Leitfaden zur Kompetenzfeststellung** für die Zusatzqualifikation Digitale Fertigungsprozesse

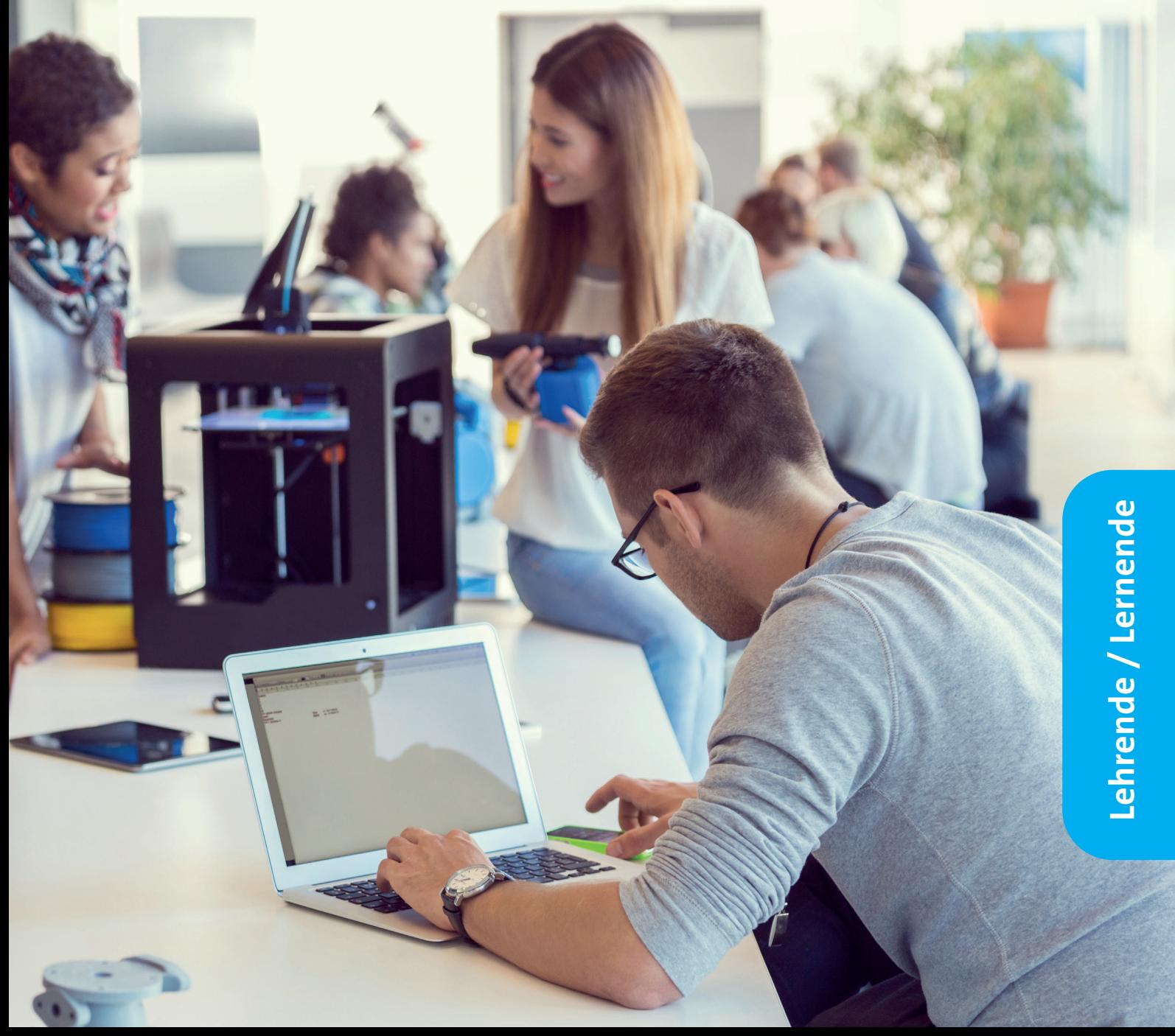

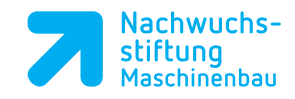

## Warum ein Leitfaden?

Im NRW-weiten Projekt NRWgoes.digital ist in der ersten Projektphase eine umfassende und fachlich aktuelle Qualifizierung der Lehrerinnen und Lehrer aus den Berufskollegs und Ausbilderinnen und Ausbildern aus den Unternehmen durchgeführt worden. Die zweite Phase der Qualifizierung wird z. Zt. im Blended Learning Konzept durchgeführt. Die Umsetzung der Zusatzqualifikation "Digitale Fertigungsprozesse" erfolgt in den Berufskollegs. In einem ca. 220 Unterrichtsstunden umfassenden Lehrgang werden die Lernenden auf die zukünftigen beruflichen Anforderungen hinsichtlich der Digitalisierung und Themen von Industrie 4.0 qualifiziert. Der Träger der Qualifizierung ist verpflichtet, vor Beginn des Lehrgangs die zuständige IHK zu informieren und den Lehrgangsteilnehmenden das entsprechende Merkblatt auszuhändigen (s. Seite 9, Punkt 15).

Dieser Lehrgang "Digitale Fertigungsprozesse" wird mit einer Kompetenzfeststellung als Zertifikatslehrgang durch die örtliche IHK abgeschlossen. Zu Fragen zur Form und inhaltlichen Ausgestaltung der Kompetenzfeststellung sind zwischen den Beteiligten, dem Ministerium für Bildung (MSB), Vertretern der Industrie- und Handelskammern in NRW und der für das Projekt verantwortlichen Nachwuchsstiftung Maschinenbau mehrere Abstimmungsgespräche durchgeführt worden. Die Vereinbarungen, die in diesen Abstimmungsgesprächen getroffen worden sind, werden in diesem Leitfaden vorgestellt.

Mit dem Ziel, die Inhalte der Zusatzqualifikation "Digitale Fertigungsprozesse" so praxisnah wie möglich zu vermitteln, wurde die Hans & Claus Müller KG ins Leben gerufen. Hierbei handelt es sich um ein fiktives Unternehmen, welches zur realitätsnahen Veranschaulichung der Inhalte genutzt wird. Ähnlichkeiten zu existierenden Unternehmen sind rein zufällig.

Ein wichtiges und nachvollziehbares Argument der engagierten Lehrerinnen und Lehrer, die die schulische Umsetzung des Lehrgangs gestalten, organisieren und umsetzen, ist es, ihre Schülerinnen und Schüler neben der fachlichen Qualifizierung auch über die Form und fachlich-inhaltliche Ausgestaltung der Kompetenzfeststellung zu informieren und darauf vorzubereiten.

Zur Vorbereitung auf die Kompetenzfeststellung können die Kann-Listen der jeweiligen Lernsituationen und der betrieblichen Aufträge je Modul genutzt werden. Diese Kann-Listen werden im nachfolgenden Leitfaden zur Verfügung gestellt. Zusätzlich sind alle formalen Vorgaben aufgeführt und für jede Lernsituation bzw. dem zugehörigen Betrieblichen Auftrag exemplarische Beispielaufgaben formuliert.

Diese Beispielaufgaben sind von den Redaktionsteams, welche für die Entwicklung der Lernsituationen und der betrieblichen Aufträge verantwortlich sind, formuliert.

Wir danken allen an diesem Leitfaden mitwirkenden Kolleginnen und Kollegen.

Wir danken unseren Partnern für die erfolgreiche Zusammenarbeit und die gute Unterstützung bei der Umsetzung der Digitalisierungs- und Qualifizierungsinitiative in der beruflichen Bildung in NRW:

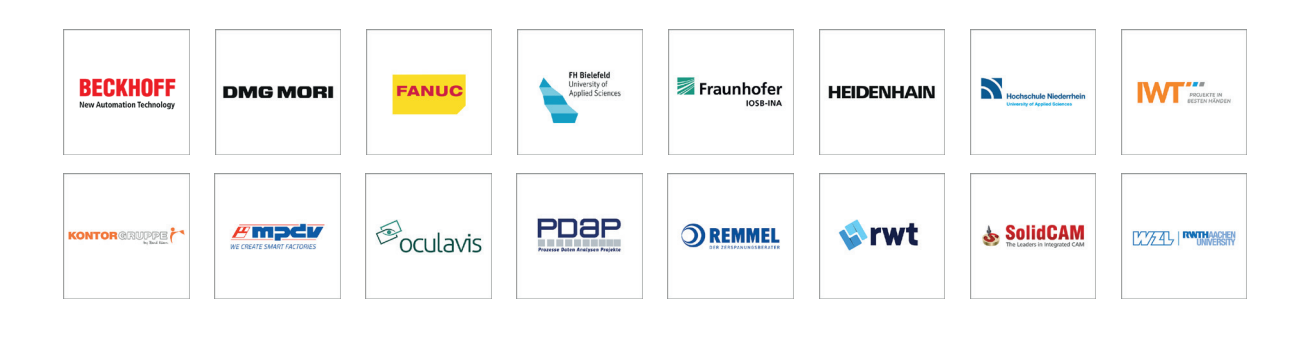

In Kooperation m Mit finanzieller Unterstützung des Landes Nordrhein-Westfalen und des Europäischen Sozialfonds EUROPÄISCHE UNION **ESFRI** Ministerium für Arbeit.

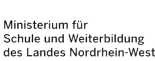

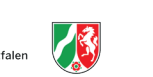

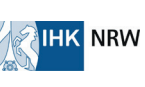

1. Auflage

Leitfaden zur Kompetenzfeststellung für die Zusatzqualifikation Digitale Fertigungsprozesse

Satz und Layout: Nachwuchsstiftung Maschinenbau gGmbH Herausgeber: Nachwuchsstiftung Maschinenbau gGmbH

www.nachwuchsstiftung-maschinenbau.de

V 1.0 / 07.07.2021

# Verfahrensbeschreibung für die Durchführung von IHK- Kompetenzfeststellungen des Zertifikatslehrgangs "Digitale Fertigungsprozesse"

### Inhaltverzeichnis:

**JRW** 

### I. Allgemeines

- 1. Regelungsbereich der Verfahrensbeschreibung
- 2. Zertifikatslehrgang "Digitale Fertigungsprozesse"
- 3. Kompetenzfeststellungen

### II. Vorbereitung der Kompetenzfeststellung

- 4. Kompetenzfeststellungs-Team
- 5. Anmeldung und Zulassungsvoraussetzungen

### III. Durchführung der Kompetenzfeststellung

- 6. Bestehensregelung
- 7. Örtlichkeit
- 8. Nichtöffentlichkeit
- 9. Rücktritte, Nichtteilnahme

### IV. Bewertung, Ergebnisfeststellung und Dokumentation des Kompetenzfeststellungsergebnisses

- 10.Bewertung
- 11. Befreiung von Teilen der Kompetenzfeststellung
- 12. Wiederholung der Kompetenzfeststellung
- 13. Zertifikatserteilung
- 14. Teilnahmebescheinigung

### V. Schlussbestimmungen

- 15. Informationspflicht
- 16. Entgelt
- 17. Rechtsbehelf
- 18. Datenschutz

### I. Allgemeines

### 1. Regelungsbereich der Verfahrensbeschreibung

Die Beschreibung regelt die Vorbereitung, Durchführung, Bewertung und Ergebnisfeststellung von individuellen Kompetenzfeststellungen im Anschluss an die Qualifizierungsmaßnahme "Digitale Fertigungsprozesse", nach Maßgabe des von der "Nachwuchsstiftung Maschinenbau" entwickelten Konzepts (Anlage).

Zielgruppe dieses Zertifikatslehrganges sind alle Auszubildenden technisch-gewerblicher Berufe des Maschinen- und Anlagenbaus. Mit diesem Zertifikatslehrgang wird jungen Menschen die Möglichkeit gegeben, sich entlang der Wertschöpfungskette die Prozesse einer Smart Factory zu erarbeiten und sich damit Fachwissen für die zukünftigen Veränderungen im Sinne der Industrie 4.0 anzueignen.

Neben Auszubildenden kann diese Kompetenzfeststellung auch allen vergleichbar qualifizierten Fachkräften angeboten werden.

### 2. Zertifikatslehrgang "Digitale Fertigungsprozesse"

Der Zertifikatslehrgang hat einen Umfang von ca. 220 Unterrichtsstunden. Folgende Module werden vermittelt:

- 1. Prozessanalyse (16 UE)
- 2. IT Security (14 UE)
- 3. Smart Maintenance (28 UE)
- 4. CAx-gestützte Fertigung (28 UE)
- 5. Additive Manufacturing (28 UE)
- 6. Vernetzte Fertigungssysteme (38 UE)
- 7. Intelligente Produktion mit CPS (36 UE)
- 8. Arbeit 4.0: Organisation von Arbeitsprozessen (12 UE)

Die genannten Unterrichtsstunden stellen eine Empfehlung dar.

Neben den klassischen Präsenzveranstaltungen sollen bewusst für die Zielgruppe neue und innovative Lehr- und Lernformen angewendet werden, z. B. durch Einbindung von digitalen Medien, ortsund zeitungebundenen Projektarbeiten und Webinaren.

Zur Vorbereitung auf die Kompetenzfeststellung sind 20 Unterrichtsstunden vorgesehen.

### 3. Kompetenzfeststellungen

Die Kompetenzfeststellung orientiert sich an den Inhalten der einzelnen Module. Mit der Kompetenzfeststellung wird geprüft, ob Teilnehmende über die in den Ausbildungsordnungen etablierter Ausbildungsberufe vorgeschriebenen Inhalte hinaus die notwendigen Kompetenzen besitzen, um eigenständig Aufgaben der Planung, Steuerung, Durchführung und Kontrolle digitaler Fertigungsprozesse wahrzunehmen.

Die Kompetenzfeststellung besteht aus einem schriftlichen Teil und einem mündlichen Teil.

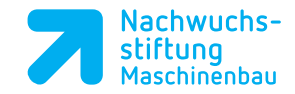

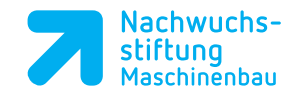

- 1. Die schriftliche Kompetenzfeststellung soll digital mit gebundenen (Multiple-Choice) Aufgaben durchgeführt werden. Im schriftlichen Teil können alle in den Modulen des Konzeptes ausgewiesene Lernsituationen thematisiert werden. Die Aufgabenstellungen sollen einen zeitlichen Umfang von höchstens 90 Minuten haben.
- 2. Die mündliche Kompetenzfeststellung wird in Form eines fallbezogenen Fachgesprächs durchgeführt. Zur Vorbereitung auf das jeweilige fallbezogene Fachgespräch haben die Teilnehmenden eigenständig eine praxisbezogene Aufgabe durchzuführen. Die Aufgabe soll "Lernsituationen" aus zwei Modulen der benannten Lehrgangsinhalte beinhalten. Die eigenständige Durchführung ist vom Teilnehmenden zu bestätigen.
- 3. Zu der praxisbezogenen Aufgabe hat der Teilnehmende einen Report zu erstellen. In dem Report sind die Aufgabenstellung, die Zielsetzung, die Planung, das Vorgehen und das Ergebnis der praxisbezogenen Aufgabe aufzuzeigen, zu beschreiben und der Prozess, der zu dem Ergebnis geführt hat, zu reflektieren. Der Report soll höchstens drei Seiten DIN A4 Inhalt umfassen.
- 4. Den Report können die Teilnehmenden um eine Anlage ergänzen.
- 5. Das fallbezogene Fachgespräch wird mit einer Darstellung der praxisbezogenen Aufgabe und des Lösungswegs durch den Prüfling eingeleitet und der Prozess, der zu dem Ergebnis geführt hat, reflektiert. Ausgehend von der praxisbezogenen Aufgabe und dem dazu erstellten Report entwickelt das Kompetenzfeststellungs-Team das fallbezogene Fachgespräch so, dass die jeweiligen Anforderungen der Qualifikation nachgewiesen werden können.
- 6. Das fallbezogene Fachgespräch dauert höchstens 20 Minuten.

Die Mitglieder des Kompetenzfeststellungs-Teams sind hinsichtlich der Durchführung und Bewertung gleichberechtigt.

### II. Vorbereitung der Kompetenzfeststellung

### 4. Kompetenzfeststellungs-Team

Die Kompetenzfeststellung erfolgt durch ein Kompetenzfeststellungs-Team, das sich aus mindestens zwei sachkundigen und persönlich geeigneten Evaluatoren zusammensetzt, die von der örtlichen IHK beauftragt werden.

### 5. Anmeldung und Zulassungsvoraussetzungen

- (1) Die Anmeldung zur Kompetenzfeststellung erfolgt durch den Bildungsträger im Einvernehmen mit den Teilnehmenden. Dafür stellt die IHK ein Anmeldeverfahren zur Verfügung mit der Bestätigung des Teilnehmers über die Übernahme der Kosten und die notwendige Rechnungsanschrift. Es gelten die von der örtlichen IHK festgelegten Anmeldefristen. Die Teilnehmenden an der Kompetenzfeststellung bestätigen hierfür ihr Einverständnis zur Übermittlung, Verarbeitung, Speicherung und Nutzung der diesbezüglichen personenbezogenen Daten.
- (2) Es werden nur die Teilnehmenden zur Kompetenzfeststellung zugelassen, die an dem vorgesehenen Unterricht nachweislich teilgenommen haben. Die Fehlzeiten dürfen in der Regel nicht

mehr als 20 Prozent bezogen auf die Vermittlungszeit betragen. Mit der Anmeldung zur Kompe-(3) Die Zulassung zur Kompetenzfeststellung erfolgt durch die örtliche IHK. Liegen die Zulassungsvoraussetzungen nicht vor, lehnt die IHK die Durchführung der Kompetenzfeststellung gegenüber

# tenzfeststellung bestätigt der Bildungsträger die regelmäßige Teilnahme. den Teilnehmenden ab.

### III. Durchführung der Kompetenzfeststellung

### 6. Bestehensregelung

Eine Kompetenzfeststellung ist erfolgreich abgelegt, wenn sowohl im schriftlichen als auch im praktischen Kompetenzfeststellungsteil mindestens 50 Punkte erzielt wurden. Die Teilnehmenden erhalten über die erfolgreich abgelegte Kompetenzfeststellung ein Zertifikat.

### 7. Örtlichkeit

Die Örtlichkeit der Durchführung der Kompetenzfeststellung wird von der örtlichen IHK festgelegt.

### 8. Nichtöffentlichkeit

Die Kompetenzfeststellung ist nicht öffentlich.

### 9. Rücktritt, Nichtteilnahme

(1) Ein Rücktritt kann nach erfolgter Anmeldung zur Kompetenzfeststellung nur aus wichtigem Grund erfolgen. Dieser ist durch geeignete Dokumente nachzuweisen, im Falle von Krankheit durch ein ärztliches Attest. Der Nachweis ist unverzüglich gegenüber der örtlichen IHK zu

(2) Erfolgt der Rücktritt nach Beginn der Kompetenzfeststellung oder nehmen Teilnehmende an der Kompetenzfeststellung nicht teil, ohne dass ein wichtiger Grund vorliegt, so wird die Kompetenz-

- erbringen.
- feststellung mit null Punkten bewertet.
- Kompetenzfeststellung als nicht abgelegt.

(3) Im Falle des Vorliegens und ordnungsgemäßen Nachweises eines wichtigen Grundes gilt die

### IV. Bewertung, Feststellung und Dokumentation des Kompetenzfeststellungsergebnisses

### 10. Bewertung:

(1) Zur Erläuterung: Einer Zusatzqualifikation mit Zertifikat liegt in der Regel kein rechtlich binden der

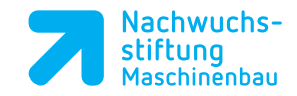

Bildungsplan/Rahmenlehrplan zugrunde. Bei den verschiedensten Bildungsanbietern (z.B. Berufskollegs) besteht aus diesem Grund eine sehr große Bandbreite in der konkreten inhaltlichen Durchführung. Die Bandbreite der Ausbildungsberufe, die für diese zusätzliche Qualifizierung zugelassen sind, ist ebenfalls sehr groß. Je nach Zusammensetzung der Lerngruppe können bei den einzelnen Bildungsträgern bei den verschiedenen Modulen auf unterschiedliche Vorkenntnisse zurückgegriffen werden. Die Bildungsträger besitzen eine unterschiedliche Ausstattung und können deshalb unterschiedliche Schwerpunkte setzen. Deshalb wird die Kompetenzfeststellung – wie bei einer Zusatzqualifikation in der Regel üblich – nicht im Einzelnen nach dem IHK-Punkte-Schlüssel bewertet. Vielmehr dient dieser als Orientierung für die Ausstellung eines Zertifikates:

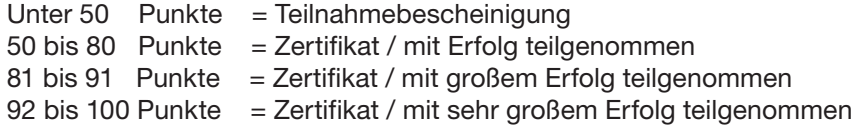

(2) Beschlüsse über die Bewertung einzelner Kompetenzfeststellungleistungen sowie der Kompetenzfeststellung insgesamt werden vom Kompetenzfeststellungs-Team gefasst.

### 11. Befreiung von Teilen der Kompetenzfeststellung

Den interessierten Auszubildenden ist vor Beginn des Lehrgangs das von der IHK erstellte Merkblatt über den Lehrgang bzw. den Kompetenzfeststellungsablauf zur Verfügung zu stellen.

Durch Nachweis einer bestandenen Prüfung in einer der kodifizierten Zusatzqualifikationen gemäß der Ausbildungsordnung in einem industriellen Metall- oder Elektroberuf erfolgt eine Befreiung vom mündlichen Teil der Kompetenzfeststellung.

### 12.Wiederholung der Kompetenzfeststellung

Eine nicht bestandene Kompetenzfeststellung kann wiederholt werden. Ist die Kompetenzfeststellung insgesamt nicht bestanden, aber entweder der schriftliche oder der mündliche Teil bestanden, so muss nur der nicht bestandene Teil wiederholt werden. Erfolgreich abgelegte Teile können bis zum nächstmöglichen Kompetenzfeststellungstermin angerechnet werden.

### 13.Zertifikatserteilung

- (1) Nach erfolgreich abgelegter Kompetenzfeststellung erhalten die Teilnehmenden ein Zertifikat, das von der örtlichen IHK ausgestellt wird. Auf dem Zertifikat sind der Ausbildungsberuf (Referenzberuf), die absolvierten Module sowie die Gesamtnote aufzuführen. Auf der Rückseite des Zertifikats werden die Inhalte der Zusatzqualifikation schwerpunktmäßig beschrieben.
- (2) Es wird von einem zuständigen Vertreter der örtlichen IHK unterzeichnet.

### 14.Teilnahmebescheinigung

Wer die Kompetenzfeststellung nicht erfolgreich abgelegt hat, erhält nach regelmäßiger Teilnahme eine entsprechende Teilnahmebescheinigung.

### V. Schlussbestimmungen

### 15.Informationspflicht

### 16.Entgelt

Für die Durchführung der Kompetenzfeststellung wird ein Entgelt in Höhe von z.Zt. 250,00 Euro zzgl. MwSt.. (Regelungen der jeweiligen IHK sind hier zu beachten) erhoben. Für die Durchführung einer Teilwiederholung der Kompetenzfeststellung wird ein Entgelt in Höhe von 125,00 Euro zzgl. MwSt. (Regelungen der jeweiligen IHK sind hier zu beachten) erhoben. Bei Rücktritt von der Kompetenzfeststellung nach erfolgter Anmeldung, unabhängig vom Zeitpunkt und vom Grund, wird das Entgelt in vollem Umfang fällig.

### 17. Rechtsbehelf

Der öffentlich-rechtliche Rechtsweg ist nicht gegeben.

### 18.Datenschutz und Geheimhaltung

(1) Die örtliche IHK holt für Verarbeitungsvorgänge personenbezogener Daten, zum Zwecke der Kompetenzfeststellung, die schriftliche Einwilligung der Teilnehmenden auf Rechtsgrundlage Art. 6 Abs.1 lit. e EU-Datenschutz-Grundverordnung (DS-GVO) ein (siehe Ziffer 7.3). Die örtliche IHK verpflichtet sich bei der Erhebung von personenbezogenen Daten ihrenInformationspflichten

(2) Die örtliche IHK verpflichtet die Mitglieder des Kompetenzfeststellungs-Teams alle personenbezogenen Daten, die im Zusammenhang mit der Durchführung der Kompetenzfeststellung erhoben werden, ausschließlich für den Zweck der Kompetenzfeststellung zu verwenden und nicht

- nach Art. 13 und Art. 14 DS-GVO nachzukommen.
- unbefugt zu erheben, zu verarbeiten oder zu nutzen.

## Lernsituation 1.1:

Analysieren der Arbeits- und Geschäftsprozesse der Hans & Claus Müller KG

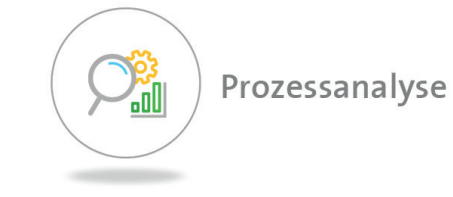

### Kannliste aus dem betrieblichen Auftrag 1.1:

Nach der Bearbeitung des betrieblichen Auftrags können Sie:

- typische betriebliche Herausforderungen produzierender Unternehmen im Kontext der Digitalisierung und Industrie 4.0 für die HCM KG benennen und erläutern
- aus gegebenen Informationen der HCM KG relevante Daten und Fakten extrahieren und mit ge eigneten Tools (z. B. Advance Organizer, Mind-Map etc.) für Lösungsansätze aufbereiten und strukturieren
- im Team kooperieren
- Tools zur Identifizierung und Visualisierung aktueller Defizite der HCM KG sachgerecht einsetzen und diskutieren
- Maßnahmen zur Verbesserung der Prozesse in der HCM KG beschreiben und mögliche Auswirkungen aufzeigen
- die zentralen Kennzahlen der Lautsprecher produzierenden HCM KG interpretieren und den Betriebsbereichen der Firma zuordnen
- ggf. für spezifische Fachbegriffe der Prozessanalyse ein Wiki einrichten und die Fachbegriffe darin geeignet dokumentieren
- digitale Repräsentationen von Information und Daten in automatisierten Prozessen bewerten
- Prozesse vernetzter Systeme beschreiben, einschätzen und reflektieren
- digitale Wertschöpfungsprozesse und –ketten erfassen und bewerten
- Prozesse geeignet darstellen (z. B.: Struktogramm) und erläutern
- Grundfunktionen eines Enterprise-Ressource-Planning Systems (ERP) beschreiben und diskutieren

### Beispielaufgaben

1. Das Pull-Prinzip eignet sich besonders ...

- ... für die kostengünstige Fertigung von standardisierten Serienprodukten.
- ... den Einsatz von fahrerlosen Transportsystemen.
- ... für die kostengünstige Fertigung von individualisierten Produkten.
- ... für den unternehmensweiten Einsatz von ERP-Systemen.
- ... zur Minimierung der Krankheitstage der Produktionsmitarbeiter.

### 2. Die kontinuierliche Verbesserung ...

- ... wird nicht iterativ angewendet.
- ... verläuft nach anhand des Musters Plan, Do, Check, Act.
- ... spielt im Rahmen der Prozessanalyse keine Rolle.
- ... verläuft anhand des Musters Plan, Check, Do, React.

### 3. Welche Aussage in Bezug auf Interviews während einer Prozessanalyse ist richtig?

• Die beschriebenen, konkreten Fallbeispiele vereinfachen die Nachvollziehbarkeit für die

- Interviews generieren keine verwertbaren Daten, da die Ergebnisse subjektiv sind.
- Analyse.
- Interviews können sehr schnell und ohne Aufwand durchgeführt werden.
- Industrie 4.0 für ...?
- ... Interaktion von Sensoren / Aktoren
- ... Kommunikation / Connectivity
- ... Monitoring
- ... Controlling
- ... Produktbezogene IT-Services

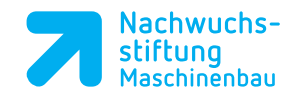

4. Der Werkzeugkasten Industrie 4.0 des VDMA zum Produkt enthält keine Einordung zur

## **Modul 2: IT-Security 14 UE**

## Lernsituation 2.1:

Verhalten im Umgang mit Digitalen Daten

in der Hans & Claus Müller KG

### Kannliste aus dem betrieblichen Auftrag 2.1:

Nach der Bearbeitung des betrieblichen Auftrags können Sie:

- Informationsquellen (Industrienormen, Rechtsvorschriften, …) nutzen und diese auswerten
- Verhaltensweisen identifizieren, die die Sicherheit ihres Betriebes oder den Schutz von sensiblen Daten oder Ihre persönliche Sicherheit gefährden

IT-Security

- Elemente von Sicherheitsstrategien der HCM KG anwenden
- mit Passwort-Verwaltungstools umgehen, mit Hilfe derer Sie die Erstellung, Überprüfung und Aufbewahrung von Passwörtern alltagsgerecht managen können
- schwache von starken Passwörtern unterscheiden
- zentrale Aspekte der Informationssicherheit wie Vertraulichkeit, Verfügbarkeit und Integrität identifizieren und ihre Bedeutung erläutern

### **Beispielaufgaben**

### 1. Wodurch unterscheiden sich "starke" Passwörter von "schwachen"?

- Sie lassen sich leicht merken.
- Sie umfassen nicht mehr als 6 Zeichen, die ausschließlich großgeschrieben werden.
- Sie bestehen ausschließlich aus Zahlen.
- Sie setzen sich aus Zahlen, Buchstaben und Sonderzeichen zusammen.
- Sie bestehen ausschließlich aus Buchstaben.

### 2. Wo sind die Passwörter sicher zu hinterlegen?

- Als Aufkleber unter der Tastatur.
- In einem Word-Dokument auf dem Server.
- In einem eigenen Passwort-Manager.
- Beim nächsten Vorgesetzten.
- In einer Liste, die in der Schreibtisch-Schublade liegt.
- 3. Sie arbeiten am PC, haben ein Dokument geöffnet (z.B. Word) und werden zu Ihrem Chef gerufen. Was tun Sie?
- Sie speichern und schließen offene Dokumente und sichern den PC gegen Fremdzugriff.
- Sie verlassen unverzüglich Ihren Arbeitsplatz, da ein Termin beim Chef stets Vorrang hat.
- Sie bitten einen Kollegen, Ihren PC zu beaufsichtigen.
- Beim nächsten Vorgesetzten.

### 4. Sie nutzen ein privates Smartphone im firmeneigenen WLAN. Welche der folgenden

- Sie schalten den PC ohne weitere Sicherungsmaßnahmen aus.
- Sie arbeiten weiter bis zur Fertigstellung und lassen Ihren Chef warten.
- Aussagen ist zutreffend?
- Die Nutzung privater Mobile Devices ist für das Firmennetz unkritisch.
- schleppt werden.
- Über Smartphones können keine Firmendaten gestohlen werden.
- Netzwerk nicht.
- Firmennetzwerke sind für jeden Mitarbeiter ohne Einschränkung offen.

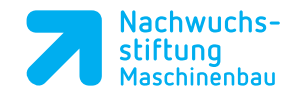

• Auch über private Geräte kann Schadsoftware (z.B. Trojaner) in ein Firmen WLAN einge-

• Schadsoftware, die für Smartphones entwickelt wurde, schadet einem Windows- oder Linux-

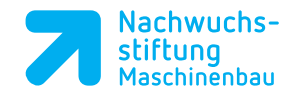

## Lernsituation 2.2:

Analysieren des Funkübertragungsstandards Bluetooth (BT) hinsichtlich der Funktions- und Datensicherheit

# IT-Security

### Kannliste aus dem betrieblichen Auftrag 2.2:

Nach der Bearbeitung des betrieblichen Auftrags können Sie:

- typische betriebliche Herausforderungen produzierender Unternehmen hinsichtlich IT-Security (im Kontext der Digitalisierung und Industrie 4.0) herausarbeiten
- die Gefährdungspotenziale von Funkverbindungen (hier BT), sowohl im privaten, wie im betrieblichen Umfeld analysieren und Maßnahmen entwickeln, diesen im Alltag möglichst einfach und routiniert zu begegnen
- Sensibilität für IT-Sicherheit über diesen konkreten Anwendungsfall hinaus entwickeln
- Produkthaftungsfragen in Bezug auf den HCM-Lautsprecher nach Auslieferung an Kunden erörtern
- eine Dokumentation unter IT-Sicherheitskriterien als Basis für die zu erstellenden Kundeninformationen erstellen
- an einem (BT-)Netzwerk einen IT-Angriff bzw. eine elektromagnetische Störung demonstrieren und, unter Anleitung, dazu geeignete Gegenmaßnahmen umsetzen
- digitale und analoge Datenquellen für ihre Recherche bewerten
- Rechtsvorschriften zur Datensicherheit und zum Datenschutz beachten
- zentrale Aspekte zur Informationssicherheit wie Authentifizierung und Autorisierung identifizieren

### Beispielaufgaben

### 1. Welche Aussage in Bezug auf Funksysteme ist zutreffend?

- Funkfrequenzen dürfen in Deutschland mit sogenannten Jammern gestört werden.
- Funksysteme dürfen mit beliebigen Leistungen betrieben werden.
- Wenn Funk-Signale verschlüsselt sind, lassen sie sich nicht stören.
- Die Frequenzen / Kanäle der Funksysteme liegen weit genug auseinander und stören sich nicht gegenseitig.
- Funkverbindungen lassen sich grundsätzlich stören, wenn der Störsender dieselben Frequenzen / Kanäle benutzt.
- 2. Maschinenbedienung erfolgt häufig mittels Tablets / Smartphone und Bluetooth. Welcher Aussage stimmen Sie zu?
- Alle Bluetooth-Verbindungen sind absolut sicher.

• Seit der Version 4.0 nutzt Bluetooth das Channel-Hopping (Kanalsprung-Verfahren) und ist

### 3. Welche Bedeutung hat eine Produktdokumentation (z.B. für den BT-Lautsprecher)?

- Eine Nutzerkennung (Authentifizierung des Bedieners) ist nicht notwendig.
- somit wenig störanfällig.
- Tablets eignen sich nicht zur Maschinensteuerung.
- Mobile Maschinensteuerungen sind unnötig.
- Welcher Aussage stimmen Sie zu?
- besorgen können.
- steller haften.
- Hierfür gibt es in Europa keine Rechtsvorschrift.
- funktioniert.
- 

• Sie ist unnötig, wenn sich Kunden Informationen von ähnlichen Produkten aus dem WWW

• Die Dokumentation (Bedienungsanleitung) ist Teil des Produkts, auch für sie muss der Her-

• Der Kunde hat es hinzunehmen, dass sein Produkt unter bestimmten Bedingungen nicht

• Der Kunde muss auch ohne Bedienungsanleitung den sicheren Betrieb herstellen.

### 4. Wodurch lassen sich eigene Funksysteme unter anderem wirksam schützen?

- Insbesondere durch metallische Abschirmungen.
- Nur durch Verschlüsselung.
- 
- Durch Faraday´sche Käfige.
- Nur durch sehr hohe Sendeleistungen.

• Durch möglichst großen Abstand zu möglichen Störern (z.B. fremde Funkanlagen).

### **Modul 3: Smart-Maintenance 28 UE**

## Lernsituation 3.1:

Analyse der Produktionsdaten mit Hilfe von Big Data bei der Hans & Claus Müller KG

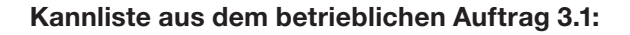

Nach der Bearbeitung des betrieblichen Auftrags können Sie:

- zielgerichtet und systematisch nach dem CRISP-DM arbeiten
- Arbeitsergebnisse der Big Data Analyse (z.B. Interpretieren von Entscheidungsbäumen) entwickeln und interpretieren
- typische Schwachstellen in der Fertigung der HCM KG identifizieren
- die Zusammenhänge zwischen Big Data und dem traditionellen Qualitätsmanagement erkennen
- ihre eigenen Arbeitsergebnisse der digitalen Aufbereitung im Hinblick auf den Informationsgehalt, Aktualität und Stichhaltigkeit analysieren
- die Big Data Analyse gesellschaftlich bewerten
- benötigte Informationen aus digitalen Medien beurteilen
- eigenständig Informationen aus dem Internet zur Umsetzung des betrieblichen Auftrags herausarbeiten
- eine Anwendersoftware zur Datenanalyse (z.B. Orange, Codap) implementieren und wenden diese an
- die bereitgestellten Produktionsdaten aufbereiten, analysieren (z.B. Erstellung eines Entscheidungsbaums) sowie im Anschluss interpretieren
- die Daten und ihre Strukturierung (Datenqualität) analysieren

### Beispielaufgaben

- 1. Viele Aspekte einer klassischen / statistischen Datenanalyse mit einem Tabellenkalkulationsprogramm ähneln sich mit der Data-Mining-Analyse. Welche der nachfolgenden Aussagen ist falsch?
- Bei der Data-Mining-Analyse werden größere Datenmengen verwendet als bei der statistischen Datenanalyse.
- Bei der Data-Mining-Analyse werden komplexere Zusammenhänge dargestellt als bei der statistischen Datenanalyse.
- Bei der Data-Mining-Analyse werden im Gegensatz zur klassischen Datenanalyse die Auswertungsmethoden nicht gezielt ausgewählt.
- Sowohl bei der Data-Mining-Analyse als auch bei der statistischen Datenanalyse ist ein Computer zwingend erforderlich.

• Bei der Data-Mining-Analyse wird versucht, nicht nur Erkenntnisse über die Gegenwart zu

2. Welcher der nachfolgenden Auswertungsmethoden gehört am ehesten nicht zur klas-

• Alle aufgeführten Auswertungsmethoden gehören zur klassischen Data-Mining-Analyse

- ermitteln, sondern auch über die Zukunft.
- sischen Data-Mining-Auswertung?
- Entscheidungsbäume
- Säulendiagramme
- K-Means
- Künstliche Neuronale Netze
- 
- der nachfolgenden Aspekte gehört nicht zu den 6 Schritten des CRISP-DM?
- Data Understanding
- Data Preparation
- Business Understanding
- Evaluation
- Data Visualization

# Smart Maintenance

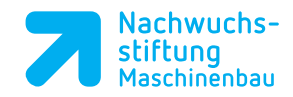

3. CRISP-DM ist ein einheitlicher Standard für die Entwicklung von Data-Mining-Prozessen und hilft Unternehmen dabei, Data-Mining-Projekte gut zu strukturieren. Welcher

- 2. Welcher der nachfolgenden Techniken ist im nebenstehenden Bild dargestellt?
- Assisted Reality
- Virtual Reality
- Augmented Reality
- Extended Reality
- Mixed Reality
- Aspekt ist kein Vorteil des Markers gegenüber einer Punktwolke?
- einfachere Entwicklung / Herstellung des Markers
- niedrigere Datenmenge für das Tracking erforderlich
- niedrige Prozessorlast für das Tracking erforderlich
- geringere Anfälligkeit bei wechselnden Lichtverhältnissen
- **Objekts**

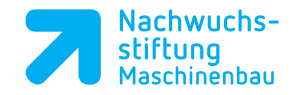

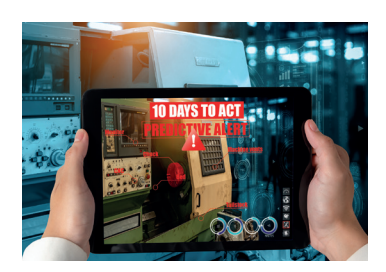

3. Bei der Entwicklung einer AR-Anwendung stehen zum Tracking unter anderem ein Marker (Image Marker) oder eine Punktwolke (Object Marker) zur Verfügung. Welcher

- die grundlegenden Begriffe der Instandhaltung (Wartung, Inspektion und Instandsetzung) benennen und diese beschreiben
- können für eine betriebliche Problemstellung eine geeignete Technologie der Extended Reality (AR, VR oder MR) auswählen
- eine AR-, VR-, oder MR-Anwendung für die HCM KG im Bereich der Instandhaltung entwickeln
- eine entwickelte AR-, VR- und MR-Anwendung hinsichtlich wirtschaftlichen und gesellschaftlichen Gesichtspunkten bewerten
- die Vor- und Nachteile der AR-, VR- und MR-Technik für die Instandhaltung für ein produzierendes Unternehmen verstehen und analysieren
- für eine entwickelte AR-, VR- oder MR-Anwendung ein benutzerfreundliches Design ermitteln.
- Ihr eigenes Arbeitsergebnis der digitalen Aufbereitung im Hinblick auf Informationsgehalt, Aktualität und Stichhaltigkeit analysieren
- fachbereichsspezifische Software im Bereich der Extended Reality (z. B. wikitude) einsetzen.
- sich selbstständig Information aus dem Internet beschaffen
- können Datenformate und Schnittstellen im Zusammenhang mit AR-/VR- und MR-Technologien sachgerecht einsetzen

• keine Funktionsbeeinträchtigungen durch das teilweise Bedecken des Markers bzw. des

## Lernsituation 3.2:

Implementierung von AR-, VR- und MR-Techniken in der Instandhaltung bei der Hans & Claus Müller KG

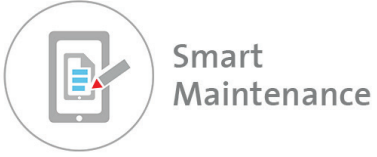

### Kannliste aus dem betrieblichen Auftrag 3.2:

Nach der Bearbeitung des betrieblichen Auftrags können Sie:

### Beispielaufgaben

- 1. Aus Marketinggründen soll für ein Unternehmen eine Anwendung entwickelt werden, wo der Nutzer virtuell durch die Produktion des Unternehmens laufen kann. Welche der nachfolgenden Techniken eignet sich am besten zur Umsetzung des beschriebenen Vorhabens?
- Assisted Reality
- Virtual Realiity
- Augmented Reality
- Extened Reality
- Mixed Reality

## Lernsituation 3.3:

-

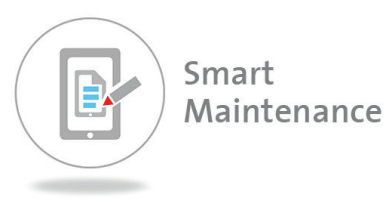

### Kannliste aus dem betrieblichen Auftrag 3.3:

Nach der Bearbeitung des betrieblichen Auftrags können Sie:

# Lernsituation ist in Erstellung

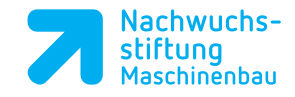

## **Modul 4: CAx-integrierte Fertigung 28 UE**

### Lernsituation 4.1:

-

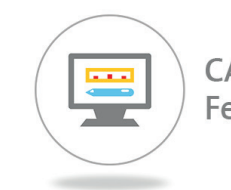

CAx-integrierte Fertigung

### Kannliste aus dem betrieblichen Auftrag 4.1:

Nach der Bearbeitung des betrieblichen Auftrags können Sie:

## Lernsituation 4.2:

Gestalten von Fertigungsprozessen durch Integration eines CAD-Systems

### Kannliste aus dem betrieblichen Auftrag 4.2:

Nach der Bearbeitung des betrieblichen Auftrags können Sie:

- unter Beachtung der Normen und Regeln zur Konstruktionsmethodik und der jeweiligen Zielsetzung, das Gehäuse des Bluetooth-Lausprechers als digitalen Produkt-Zwilling mittels eines Standards 3D-CAD-Systems konstruieren
- die im CAD-System generierten Daten analysieren und sie hinsichtlich der Nutzung für vor- und nachgelagerte Fertigungs- und Produktionsprozesse erfassen
- für die HCM KG eine Vernetzung des CAD-Systems mit vor- und nachgelagerten Fertigungseinheiten exemplarisch entwickeln und dabei Problembereiche zwischen dem Datenaustausch eines CAD-Systems und den Nutzungsempfängern dieser Daten aufzeigen
- spezifische Fachbegriffe eines CAD-Systems in einem Wiki dokumentieren
- digitale Datenquellen für Ihre Recherche bewerten
- Lernressourcen für das Erlernen der CAD-Software nutzen
- digitale CAD-Ressourcen teilen
- mit dem Digitalen Zwilling Fertigungs- und Produktionsprozesse visualisieren • Datenformate für die Datenübergabe von der digitalen Planung im CAD-System an die Produktion
- unterscheiden
- Schnittstellen für die Datenübertragung zur additiven Fertigung und zum CAM identifizieren

### Beispielaufgaben

- 1. Welche Bauteilinformationen lassen sich in einem CAD-Modell hinterlegen?
- Fertigungstoleranzen
- Liefertermine
- Lagerbestände
- Materialdaten

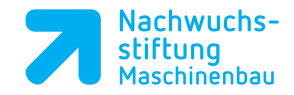

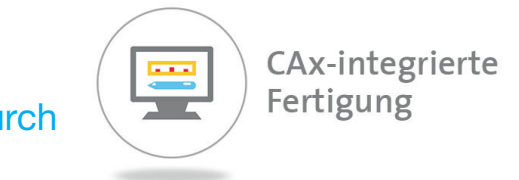

- 
- 

# Lernsituation ist in Erstellung

## Lernsituation 4.4:

# Automatisierte Qualitätssicherung in der Fertigung – Messen im Prozess

### Kannliste aus dem betrieblichen Auftrag 4.4:

Nach der Bearbeitung des betrieblichen Auftrags können Sie:

- die Spannsituationen und eine mögliche Überprüfung der Werkstückaufspannung mit Hilfe eines Tastsystems analysieren und bewerten
- die Vorgaben des betrieblichen Qualitätsmanagements in Bezug auf die für die Fertigung relevanten Qualitätsmerkmale analysieren und bewerten
- die erfassten Messergebnisse in einem digitalen Prüfprotokoll im CAQ-System dokumentieren • sich in digitalen Schulungsunterlagen und Benutzerhandbüchern des Steuerungs- und Messtasterherstellers über die Möglichkeit des Messens im Prozess informieren
- digitale Datenquellen für ihre Recherche bewerten. • Messzyklen auswählen, mit denen das Messen der Prüfmaße des Lautsprecherdeckels ermöglicht wird und diese in das vorhandenen CNC-Programm einarbeiten.
- vorhandene bzw. bereitgestellte Unterprogramme lesen und verändern, in dem die mit dem Messtaster gemessenen Werte eingelesen werden und mit dem bei Bedarf der Fräsprozess automatisch korrigiert wird
- geänderte CNC-Programm im Netzwerk speichern und sichern
- Lernressourcen für das Erlenen der CNC-Software nutzen
- mit dem Digitalen Zwilling Fertigungs- und Produktionsprozesse simulieren
- geeignete Präsentationssoftware zur Vorstellung ihrer Arbeitsergebnisse nutzen
- die notwendige Maschinenfähigkeit sicherstellen und im CAQ-System dokumentieren
- Datenformate für die Datenübergabe von der Offline-Programmierung zur Steuerung der Fräsmaschine unterscheiden
- Schnittstellen für die Datenübertragung identifizieren und nutzen

### Beispielaufgaben

# Beispielaufgaben sind in Erstellung

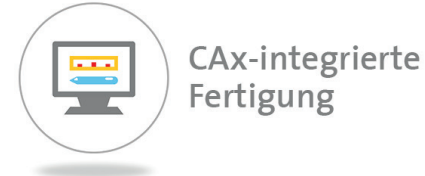

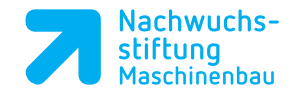

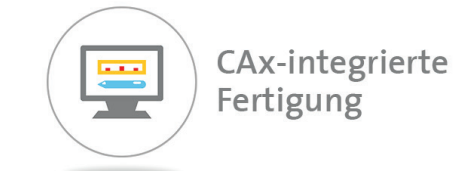

## Lernsituation 4.3:

Gestalten von Fertigungsprozessen durch

Vernetzung von CAD/CAM

### Kannliste aus dem betrieblichen Auftrag 4.3:

Nach der Bearbeitung des betrieblichen Auftrags können Sie:

- CAD-Daten des Lautsprechergehäuses über eine geeignete Schnittstelle aus dem CAD-System in das CAM-System übertragen und die erforderlichen Anpassungen vornehmen
- im CAM-System unter Beachtung von Normen und Regeln für die Fertigung (Werkzeuge, WZ-Halter, Spannmittel, Materialien, Messmittel, Arbeitsschritte …) die Daten für den Postprozessorlauf erstellen und das CNC-Programm für das Lautsprechergehäuse generieren
- durch Simulation der Werkzeugwege im CAM-System die Machbarkeit der CNC-Fertigung (Kollisi-onskontrolle) überprüfen
- die CNC-Daten über eine DNC-Datenleitung in die Steuerung der CNC-WZM übertragen und das Lautsprechergehäuse nach gegebenenfalls nochmaliger Simulation in der Steuerung der CNC-WZM und Einrichtung der CNC-WZM aus dem gewählten Material bzw. den geforderten Materialien fertigen
- das fertige Lautsprechergehäuse überprüfen und den CAD- und den CAM-Fertigungsprozess durch geeignete interne und/oder externe Maßnahmen optimieren
- spezifische Fachbegriffe eines CAM-Systems in einem Wiki dokumentieren
- digitale Datenquellen für Ihre Recherche bewerten
- Lernressourcen für das Erlernen der CAM-Software nutzen
- digitale CAM-Ressourcen teilen
- mit dem Digitalen Zwilling Fertigungs- und Produktionsprozesse simulieren
- Datenformate für die Datenübergabe von der digitalen Planung im CAD-System an die CAM-Fertigung unterscheiden
- Schnittstellen für die Datenübertragung zum CAM identifizieren

### Beispielaufgaben

- 1. Welche Daten der Fräsmaschine müssen ständig mit dem CAM-System synchronisiert werden?
- Wartungsbedarfe
- Verfügbare Werkzeuge
- Aktueller Stromverbrauch
- Lagerbestände des Rohmaterials
- Kontrolle der Sicherheitstür

### Lernsituation 5.1:

Vergleich verschiedener Drucktechnologien und der zugehörigen Konstruktionsrichtlinien und Auswahl eines geeigneten Verfahrens für die HCM KG

### Kannliste aus dem betrieblichen Auftrag 4.2:

Nach der Bearbeitung des betrieblichen Auftrags können Sie:

- verschiedene additive Fertigungsverfahren prinzipiell beschreiben
- Vor- und Nachteile der unterschiedlichen Verfahren einander gegenüberstellen
- Eigenschaften eines gewählten Verfahrens anhand von gefertigten Bauteilen beurteilen
- 
- eine systematische Hilfestellung für zukünftige Aufgaben erstellen
- anwendungsspezifische (Slicer-) Programme nutzen und administrieren
- aus einem 3D-Datensatz eine \*stl-Datei erzeugen

• Konstruktionsrichtlinien hinsichtlich ihrer spezifischen Relevanz und Umsetzbarkeit bewerten

### Beispielaufgaben

### 1. Welche der folgenden Punkte ist keine Konstruktionsrichtlinie für die additive Fer-

• Bohrungen im Modell erst etwas kleiner ausführen, das Loch anschließend aufbohren

- tigung?
- 
- Kühlkanäle können direkt mitgedruckt werden
- 90° Winkel statt Radien vorsehen

### 2. 3D-Druck mittels geschmolzenen Materialen wird mit … abgekürzt.

- 3DP
- FFM und FDM
- STL, SLA

3. Welchen Vorteil hat die Additive Fertigung gegenüber den meisten subtraktiven Ferti-

# gungsverfahren?

- Hinterschneidungen sind möglich
- Die Bauteile haben eine Oberfläche, die nicht nachgearbeitet werden muss
- Schnelle Serienfertigung ist möglich
- Fertigung kann ohne virtuelles 3D-Modell erfolgen
- Alle Werkstoffe können verarbeitet werden

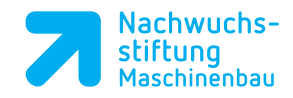

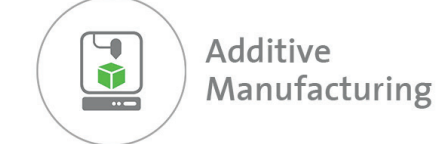

## Lernsituation 4.4:

Automatisierte Qualitätssicherung in der

Fertigung – Messen im Prozess

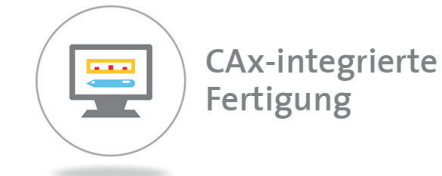

### Kannliste aus dem betrieblichen Auftrag 4.4:

Nach der Bearbeitung des betrieblichen Auftrags können Sie:

- die Spannsituationen und eine mögliche Überprüfung der Werkstückaufspannung mit Hilfe eines Tastsystems analysieren und bewerten
- die Vorgaben des betrieblichen Qualitätsmanagements in Bezug auf die für die Fertigung relevanten Qualitätsmerkmale analysieren und bewerten
- die erfassten Messergebnisse in einem digitalen Prüfprotokoll im CAQ-System dokumentieren
- sich in digitalen Schulungsunterlagen und Benutzerhandbüchern des Steuerungs- und Messtasterherstellers über die Möglichkeit des Messens im Prozess informieren
- digitale Datenquellen für ihre Recherche bewerten.
- Messzyklen auswählen, mit denen das Messen der Prüfmaße des Lautsprecherdeckels ermöglicht wird und diese in das vorhandenen CNC-Programm einarbeiten.
- vorhandene bzw. bereitgestellte Unterprogramme lesen und verändern, in dem die mit dem Messtaster gemessenen Werte eingelesen werden und mit dem bei Bedarf der Fräsprozess automatisch korrigiert wird
- geänderte CNC-Programm im Netzwerk speichern und sichern
- Lernressourcen für das Erlenen der CNC-Software nutzen
- mit dem Digitalen Zwilling Fertigungs- und Produktionsprozesse simulieren
- geeignete Präsentationssoftware zur Vorstellung ihrer Arbeitsergebnisse nutzen
- die notwendige Maschinenfähigkeit sicherstellen und im CAQ-System dokumentieren
- Datenformate für die Datenübergabe von der Offline-Programmierung zur Steuerung der Fräsmaschine unterscheiden
- Schnittstellen für die Datenübertragung identifizieren und nutzen

### Beispielaufgaben

# Beispielaufgaben sind in Erstellung

## **Modul 5: Additive Manufacturing 28 UE**

- 4. Es wird zwischen subtraktiver und additiver Fertigung unterschieden. Welches Verfahren gehört zur additiven Fertigung?
- Fräsen
- Drehen
- Schleifen
- Spritzgießen
- Selektives Lasersintern
- 5. Welches Dateiformat aus einem CAD-Programm ist geeignet, um mit einem FDM-Drucker weiterverarbeitet zu werden?
- a. \*.jpg
- b. \*.pnp
- c. \*.step
- d. \*.iges
- e. \*.st

### Lernsituation 5.2:

Einführung eines additiven Fertigungsverfahren zur Fertigung von Lautsprechergehäusen in der Hans & Claus Müller KG

### Kannliste aus dem betrieblichen Auftrag 5.2:

Nach der Bearbeitung des betrieblichen Auftrags können Sie:

• aus der Funktion einer Baugruppe die notwendigen Anforderungen an die Qualität eines Bauteils ableiten, indem Sie aus der Baugruppe des Bluetooth-Lautsprechers mögliche Qualitätskriterien für das Bauteil "Deckel" entwickeln und das Druckergebnis anhand der erarbeiteten Qualitätskri-

• die Einflüsse der Einstellungen in der Slicer-Software auf das Druckergebnis erkennen und diese zielgerichtet manipulieren, indem Sie Rückschlüsse aus der Analyse von Testdrucken ziehen • vorhandene 3D-Datensätze aus 3D-CAD-Programmen in eine Maschinensprache übersetzen, indem Sie eine \*.stl-Datei exportieren, diese in die Slicer-Software einarbeiten und Einstellungen in der Slicer-Software vornehmen sowie anschließend die Datei mittels additivem Fertigungsver-

- terien mit Hilfe einer Checkliste bewerten
- 
- fahren fertigen
- 
- digitale Datenquellen für Ihre Recherche bewerten
- ten, indem Sie digitale Handouts und Arbeitsanweisungen erstellen
- fachbereichsspezifische Software einsetzen
- Schnittstellen für die Datenübertragung zur additiven Fertigung identifizieren

### **Beispielaufgaben**

• die Konstruktionsrichtlinien in der additiven Fertigung anwenden, indem Sie mittels eines 3D-CAD-Programms den vorhandenen 3D-Datensatz des Deckels der Bluetooth-Box anpassen

• mit gängiger Textverarbeitungssoftware und dem Umgang von Bildern in Textdokumenten arbei-

• Konstruktion des Bauteil  $\rightarrow$  in 3D-CAD  $\rightarrow$  Export \*stl-Datei  $\rightarrow$  Einlesen und Anpassen der

• Nachbearbeitung des Bauteils  $\rightarrow$  Export \*stl-Datei  $\rightarrow$  Konstruktion des Bauteils in 3D-CAD  $\rightarrow$ 

• Einlesen und Anpassen der \*stl-Datei im Slicer → Nachbearbeitung des Bauteils → Konstruk-

• Übergabe an FDM-Drucker  $\rightarrow$  Konstruktion des Bauteils in 3D-CAD  $\rightarrow$  Export \*stl-Datei  $\rightarrow$ 

• Übergabe an FDM-Drucker  $\rightarrow$  Einlesen und Anpassen der \*stl-Datei im Slicer  $\rightarrow$  Nachbear-

### 1. Wie läuft der Prozess in der Erstellung von Bauteilen mit handelsüblichen FDM-Druckern üblicherweise ab?

- \*stl-Datei im Slicer  $\rightarrow$  Übergabe an FDM-Drucker  $\rightarrow$  Nachbearbeitung des Bauteils
- Übergabe an FDM-Drucker Einlesen und Anpassen der \*stl-Datei im Slicer
- tion des Bauteils in 3D-CAD → Export \*stl-Datei → Übergabe an FDM-Drucker
- Einlesen und Anpassen der \*stl-Datei im Slicer → Nachbearbeitung des Bauteils
- beitung des Bauteils → Konstruktion des Bauteils in 3D-CAD

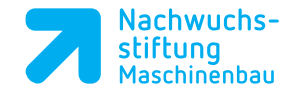

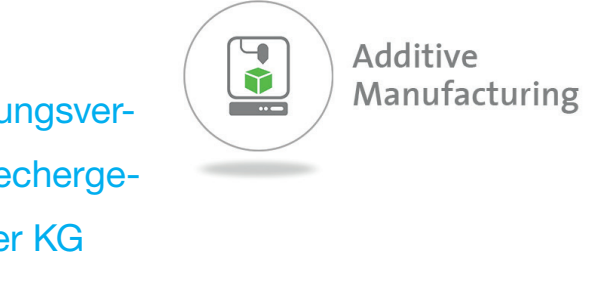

### 5. Welche Einstellmöglichkeit finden sich in üblichen Slicern von FDM-Druckern nicht?

- Füllung bzw. Füllungsgrad
- Skalierung
- Druckgeschwindigkeit
- Position auf Druckbett
- Farbe des Bauteils

## **Modul 6: Vernetzte Fertigung 38 UE**

### Lernsituation 6.1:

# Vernetzung von Fertigungssystemen mit programmierbaren Steuerungssystemen

### Kannliste aus dem betrieblichen Auftrag 6.1:

Nach der Bearbeitung des betrieblichen Auftrags können Sie:

• Wirkprinzipien intelligenter Sensoren, zur Erfassung und Umsetzung von physikalischer in digitale

• die RFID Technologie für Sender-Empfänger-Systeme zum automatischen und berührungslosen Identifizieren und Lokalisieren von Objekten und Lebewesen mit Radiowellen erklären und deren • den Aufbau eines Automatisierungssystems darstellen und die Funktion von Sensoren und Akto-

- ... Dritte diese einfach auslesen können.
- ... Herkunfts- und Zielorte von Waren gespeichert werden können.
- $\bullet$  ...

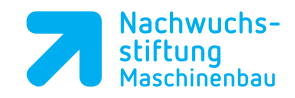

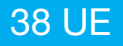

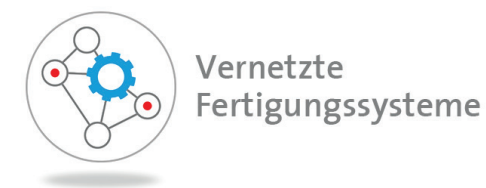

• exemplarisch für eine nicht-vernetzbare WZM in der HCM geeigneten Sensoren bestimmen, die

- Größen, erläutern
- Bedeutung für Industrie 4.0 auf (RFID-Tag am Produkt, RFID-Lesegerät) aufzeigen
- ren darin beschreiben
- diese WZM Industrie 4.0 tauglich machen (Retrofitting)
- intelligente Sensoren für die Automatisierung der Montageprozesse in der HCM KG auswählen und deren Einsatz begründen
- 
- 
- 
- neue Geräte und Hardware implementieren, vernetzen und diese bedienen
- formale Programmiersprachen anwenden
- modulare Applikationen nutzen
- 
- 
- Identifikationssysteme (RFID, QR, Sensorik) erkennen und bewerten

• spezifische Fachbegriffe der intelligenten Sensorik und Aktorik in einem Wiki dokumentieren • Auswirkungen intelligenter und vernetzter Systeme auf Beruf und Lebenswelt reflektieren • selbständig Informationen aus dem Internet zum Themenfeld Sensorik beschaffen • Anwendungssoftware auswählen, implementieren und diese anwenden

• Aufbau und Funktionsweise von Hardware, Komponenten und Anschlüssen identifizieren

### Beispielaufgaben

### 1. Ein Vorteil bei der Nutzung von RFID ist, dass ...

### Lernsituation 6.2:

Vernetzung von Fertigungssystemen mit programmierbaren Steuerungssystemen

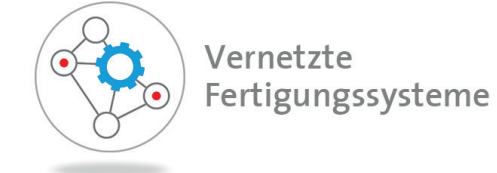

### Kannliste aus dem betrieblichen Auftrag 6.2:

Nach der Bearbeitung des betrieblichen Auftrags können Sie:

- die Grundidee der Maschinensteuerung mittels SPS und das Zusammenwirken der Komponenten (IPC, Ein- und Ausgangsklemmen, Buskoppler, Software mit Engineering-System, Zykluszeiten, Hardware-SPS, Slot-SPS, Soft-SPS, Programmiersprachen etc.) beschreiben
- unterstützende Oberflächen der SPS-Anbieter (TiaPortal, TwinCAT, CODESYS, Visual Studio …) zur Programmierung und Simulation einsetzen
- mit unterstützenden Anleitungen ein SPS-System zur Steuerung exemplarischer Montageprozesse in der HCM KG mit standardisierten Programmierbefehlen (Variablendeklaration, Datentypen, IF-Anweisungen, While-Anweisungen, FOR-Schleife, CASE, Bibliotheken, Funktionsbausteine, Enumeration, Arrays, Check Bounds, …) programmieren
- programmierte Funktionalitäten auf einem Demonstrator z.B. der Fa. Beckhoff mittels Simulation oder real auf einem Transportsystem überprüfen
- das vorhandene Transportsystem für den ausgewählten Montageprozess / die ausgewählten Montageprozesse des Bluetooth-Lautsprechers in der HCM KG mit allen erforderlichen Komponenten für die zentrale Steuerung anpassen und das (Teil-)Transportsystem in Betrieb nehmen
- spezifische Fachbegriffe "Speicherprogrammierbarer Steuerungen SPS" in einem Wiki dokumentieren
- Auswirkungen intelligenter und vernetzter Systeme auf Beruf und Lebenswelt reflektieren
- selbständig Informationen aus dem Internet beschaffen
- neue Geräte und Hardware implementieren, vernetzen und diese bedienen
- Anwendungssoftware auswählen, implementieren und anwenden
- Steuerungsmodellierungen erzeugen
- Programmierumgebungen unter Beachtung von Programmiertools entwickeln
- Algorithmen entwickeln
- formale Programmiersprachen anwenden
- modulare Applikationen nutzen
- vernetzte Systeme und Komponenten unter Beachtung der Übertragungswege identifizieren
- die Machine-to-Machine communication (M2M) ermitteln und beschreiben
- Aufbau und Funktionsweise von Hardware, Komponenten und Anschlüssen identifizieren
- den Einsatz von Produktionssteuerungen bewerten

### Beispielaufgaben

- 1. Mit der FOR-Schleife kann man ….
- … eine Bedingung abprüfen und abhängig von dieser Bedingung Anweisungen ausführen.
- … Bedingungen festlegen.
- … wiederholte Vorgänge programmieren.

### Lernsituation 6.3:

# Integration von Robotersystemen in die Fertigungsprozesse

### Kannliste aus dem betrieblichen Auftrag 6.3:

Nach der Bearbeitung des betrieblichen Auftrags können Sie:

- Robotertypen mit ihren Kennwerten für den Einsatz an CNC-Fertigungssystemen und an Transportsystemen bestimmen
- Roboter mit Programmierunterstützungen online programmieren (Teach-In, Play-Back) • Roboter mit Programmierunterstützungen offline programmieren (Programmiersprachen und /
- oder digitale Zwillinge)
- die Voraussetzungen im Umfeld für den Einsatz von Robotern in vernetzten Fertigungssystemen beschreiben
- die Sicherheitsbestimmungen für den Einsatz von Robotern beachten
- einen kollaborativen Roboter in eine Fertigungsanlage einbinden
- Auswirkungen intelligenter und vernetzter Systeme auf Beruf und Lebenswelt reflektieren
- selbständig Informationen aus dem Internet beschaffen
- neue Geräte und Hardware implementieren, vernetzen und bedienen
- Anwendungssoftware auswählen, implementieren und anwenden
- 
- Algorithmen entwickeln
- formale Programmiersprachen anwenden
- modulare Applikationen nutzen
- 
- die Machine-to-Machine communication (M2M) ermitteln und beschreiben
- Aufbau und Funktionsweise von Hardware, Komponenten und Anschlüssen identifizieren
- den Einsatz von Produktionssteuerungen bewerten
- den Einsatz von Robotiksystemen für Fertigungsprozesse erkennen und bewerten
- 
- Programmierumgebungen unter Beachtung von Programmiertools entwickeln
- vernetzte Systeme und Komponenten unter Beachtung der Übertragungswege identifizieren
	-
	-

### Beispielaufgaben

### 1. Welche Form der Arbeit liegt vor, um den Einsatz eines kollaborierenden Roboters zu

- rechtfertigen?
- Mensch und Roboter arbeiten nicht zur gleichen Zeit im gemeinsamen Arbeitsraum.
- Es liegt ein gemeinsamer Arbeitsraum vor, der von Roboter und Mensch geteilt wird. • Berührungen zwischen Mensch und Roboter sind prozesstechnisch nicht gewünscht.
- 

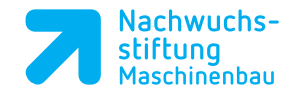

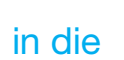

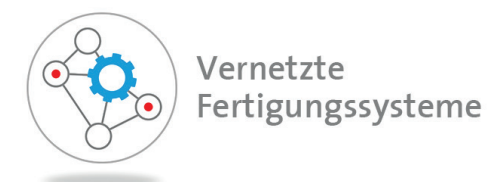

## Lernsituation 6.4:

## Vertikale Vernetzung von CNC-Ferti-

gungsprozessen

### Kannliste aus dem betrieblichen Auftrag 6.4:

Nach der Bearbeitung des betrieblichen Auftrags können Sie:

- die Möglichkeiten der vertikalen Vernetzung bei CNC-Fertigungssystemen aufzeigen
- die CNC-Fertigung des Bluetooth Lautsprecherrohgehäuses mit Softwaretools der Steuerungshersteller analysieren (Monitoring)
- das Wirkprinzip eines Monitoring-Prozesses mit den entsprechenden Komponenten (DNC, MDE, BDE) erläutern
- die CNC-Fertigung der Bluetooth Lautsprechergehäusebauteile in der HCM KG auf der Grundlage des Monitorings optimieren und anschließend unter den optimierten Bedingungen fertigen
- spezifische Fachbegriffe der vertikalen CNC-Vernetzung in einem Wiki dokumentieren
- Auswirkungen intelligenter und vernetzter Systeme auf Beruf und Lebenswelt reflektieren
- selbständig Informationen aus dem Internet beschaffen
- neue Geräte und Hardware implementieren, vernetzen und bedienen
- Anwendungssoftware auswählen, implementieren und anwenden
- modulare Applikationen nutzen
- Machine-to-Machine communication (M2M) ermitteln und beschreiben
- Aufbau und Funktionsweise von Hardware, Komponenten und Anschlüssen identifizieren

### Beispielaufgaben

# Beispielaufgaben sind in Erstellung

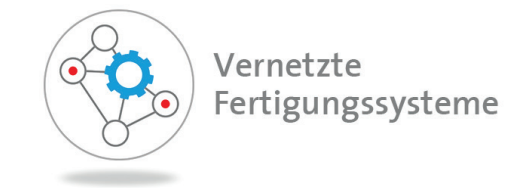

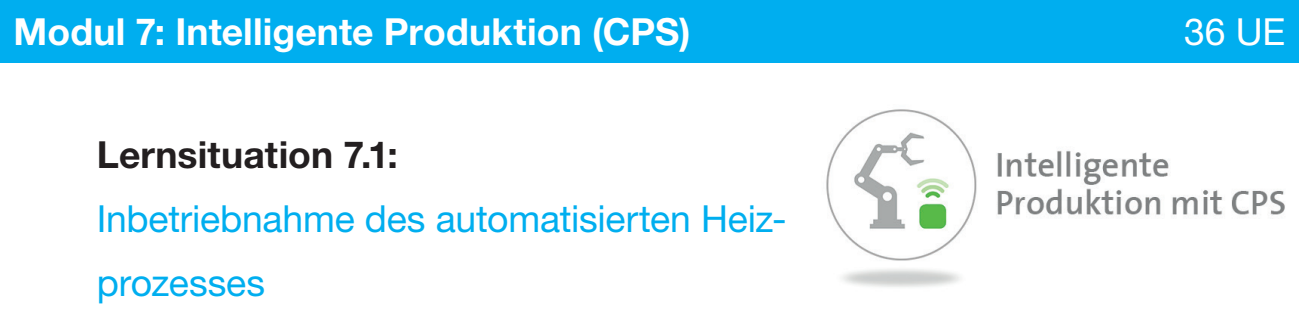

## Lernsituation 7.1:

### Inbetriebnahme des automatisierten Heiz-

prozesses

### Kannliste aus dem betrieblichen Auftrag 7.1:

Nach der Bearbeitung des betrieblichen Auftrags können Sie:

- die Bedeutung von CPS (Cyber-Physical-Systems) im Kontext von Industrie 4.0 erklären • gezielt Informationsquellen, wie die Beckhoff Onlinehilfe, auswerten und diese nutzen • die Software eines Engineering-Systems (z. B. TwinCat) für einfache Programmieraufgaben
- 
- bedienen
- die notwendige Aktorik und Sensorik für den Heizprozess auswählen
- ein Programm in der Programmiersprache Strukturierter Text schreiben
- ein Programm kompilieren und aktivieren und ggfs. optimieren
- den grundsätzlichen Aufbau eines Automatisierungssystems erklären
- den Unterschied zwischen einer Hardware-SPS und einer PC-basierten Steuerungstechnik erläutern
- die einzelnen Teilkomponenten eines Automatisierungssystems identifizieren
- einen Prozess in mehrere Zustände zerlegen
- die Zustände und deren Übergänge durch einen Programmablaufplan visualisieren

### Beispielaufgaben

### 1. In welcher Auswahlantwort wird eine richtige Definition für Cyber-Physical-Systems

- (CPS) gegeben?
- CPS arbeiten zyklusorientiert, also streng nach dem EVA-Prinzip. Das vom Hersteller fest eingespeicherte Betriebssystem kontrolliert diesen Zyklus.
- CPS sind technische Bauteile, die physikalische oder chemische Eigenschaften erfassen können und diese in ein weiter verarbeitbares elektrisches Signal umformen.
- CPS bestehen aus einem Koppler, einer beliebigen Anzahl von EtherCAT-Klemmen und einer Busendklemme. Der Koppler verbindet das EtherCAT Device Protokoll mit den EtherCAT-Klemmen.
- bundene Informationsnetze.
- CPS setzen zeit- und wertkontinuierliche Eingangssignale in zeit- und wertediskrete Folgen von digitalen Werten um. Hauptparameter von CPS sind die Abtastrate und die Auflösung.

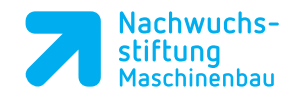

• CPS sind gekennzeichnet durch eine Verknüpfung von physischen Objekten mit informationsverarbeitenden Objekten und Prozessen über offene und jederzeit miteinander ver-

### 2. Was ist keine SPS-Programmiersprache?

- Python
- Kontaktplan
- Anweisungsliste
- Strukturierter Text
- Funktionsbausteinsprache
- 3. Mithilfe eines berührungslos arbeitenden Sensors soll erkannt werden, ob es sich auf einem Förderband um ein metallisches Werkstück handelt. Welcher Sensortyp eignet sich für diesen Anwendungsfall?
- Kapazitiver Näherungsschalter
- Lichtschranke
- Induktiver Näherungsschalter
- Ultraschallsensor
- Rollenbetätigter Grenztaster
- 4. In welcher Auswahlantwort sind die Kategorie eines Datentyps, der Datentyp und ein Beispiel für den jeweiligen Datentyp einander richtig zugeordnet?

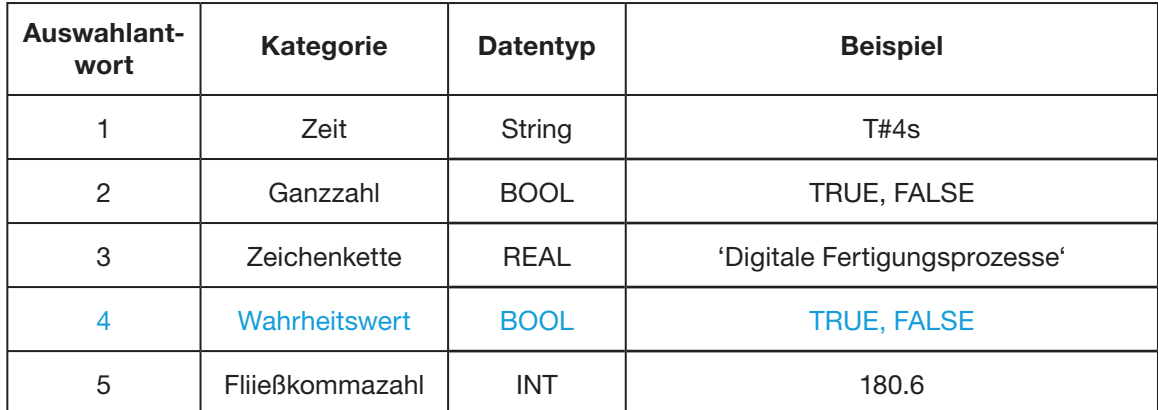

### 5. Welches Merkmal trifft nicht auf die RFID-Technologie zu?

- Es handelt sich um eine Technologie zum automatischen berührungslosen Identifizieren von Objekten.
- Die Kopplung zwischen Transponder und Lesegerät geschieht durch vom Lesegerät erzeugte elektromagnetische Wechselfelder.
- Ein Sender sendet einen gebündelten Infrarotstrahl an den Empfänger.
- Zur Identifizierung von Produkten ist kein Sichtkontakt notwendig.
- Es können auch mehrere Objekte gleichzeitig identifiziert werden.

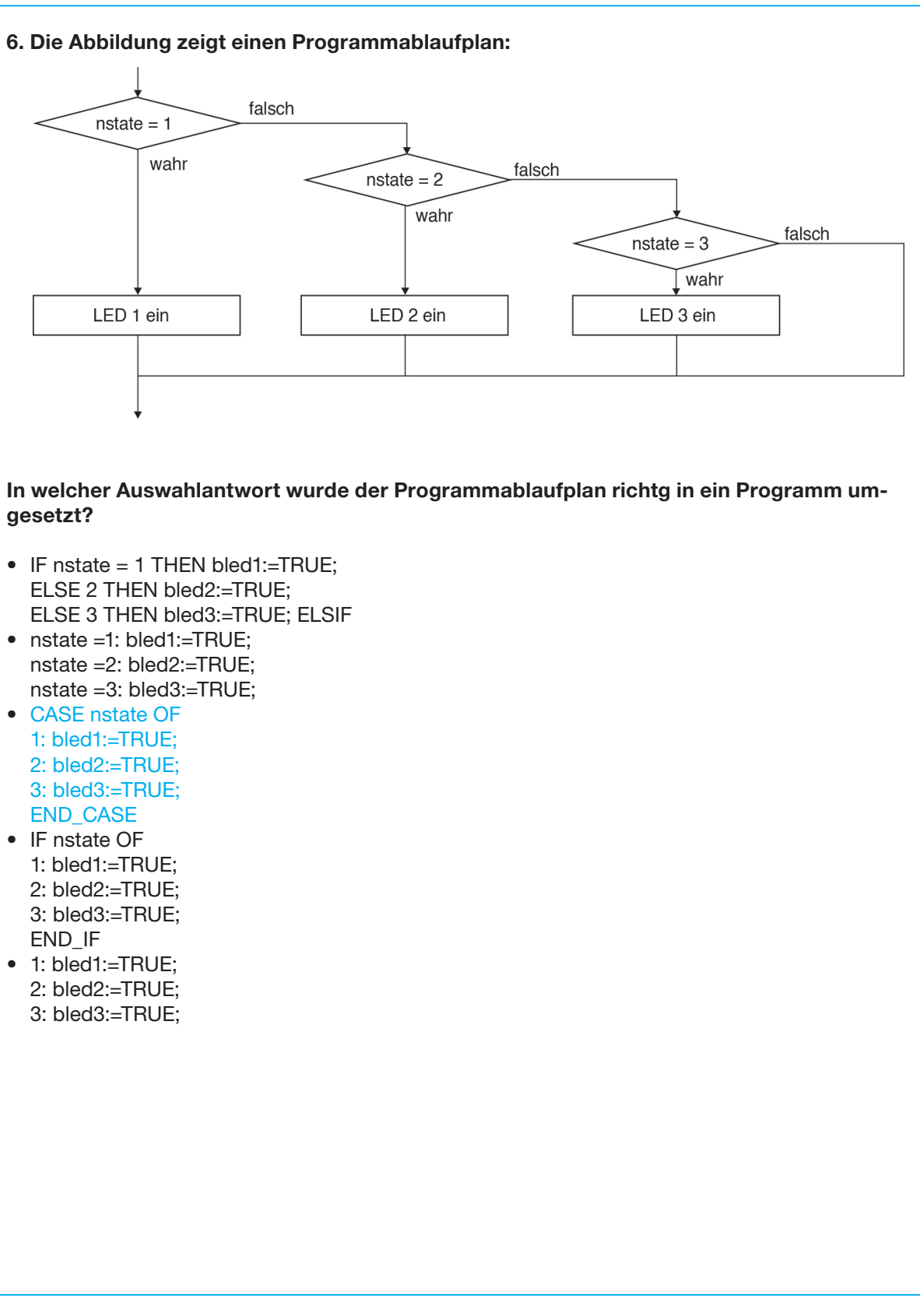

- 
- 
- 
- 
- 
- 

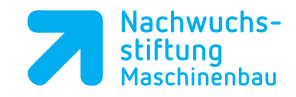

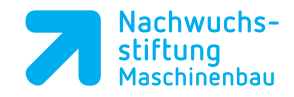

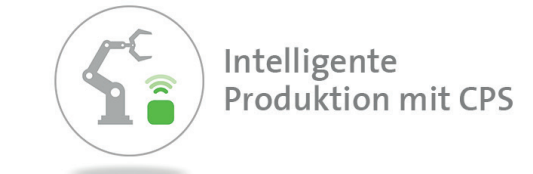

## Lernsituation 7.2:

Inbetriebnhame des automatischen Transportprozesses mit RFID-Produktidentifikation

### Kannliste aus dem betrieblichen Auftrag 7.2:

Nach der Bearbeitung des betrieblichen Auftrags können Sie:

- unterschiedliche Technologien zur Identifikation von Produkten benennen
- das Funktionsprinzip eines RFID-Lesegerätes erklären
- die Funktionsweise eines induktiven Näherungssensors erläutern
- die Funktionsweise eines Schrittmotors beschreiben
- einen GRAFCET zur Ablaufsteuerung erläutern
- die Produktidentifikation mit einer SPS-Software, wie z.B. TwinCat, durchführen
- gezielt Informationsquellen wie die Beckhoff Onlinehilfe auswerten und diese nutzen
- bestehende Programme öffnen und lesen
- vorhandene Funktionen und Funktionsbausteine aufrufen
- ausgewählte Prozessschritte eines vorhandenen Programms mit Zuständen ergänzen
- exemplarisch bedingte Verzweigungen (IF..THEN…ELSE) im vorhandenen Programm ergänzen
- die Datenstruktur STRUCT anwendungsorientiert verwenden

# Beispielaufgaben Beispielaufgaben sind in Erstellung

### Beispielaufgaben

# Beispielaufgaben sind in Erstellung

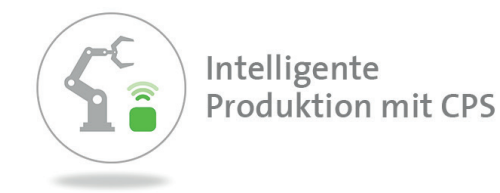

# Lernsituation 7.3:

# Online Qualitätsüberwaachung anhand des Produktgewichtes

### Kannliste aus dem betrieblichen Auftrag 7.3:

Nach der Bearbeitung des betrieblichen Auftrags können Sie:

- den Qualitätsbegriff und die Bedeutung der Qualität für den unternehmerischen Erfolg im Rahmen von Industrie 4.0 erklären.
- verschiedene Möglichkeiten zur Bestimmung der Qualität beschreiben.
- die Funktionalitäten eines CAQ-Systems beschreiben (optional).
- Möglichkeiten beschreiben, eine produktspezifische Qualitätsüberwachung zu realisieren.
- die verschiedenen Ebenen der Automatisierungstechnikpyramide erklären.
- die Funktion einer Mensch-Maschine-Schnittstelle (HMI) als Teil eines Cyber-Physischen-Systems (CPS) erklären.
- den schrittweisen Entwicklungsprozess für eine HMI-Oberfläche planen.
- das Messprinzip einer Wägezelle erklären.
- über eine SPS-Software, wie z.B. TwinCat, die Kommunikation zwischen dem Prozess und einem HMI zu ermöglichen.
- die Oberfläche für ein HMI mit Bedien- und Anzeigeelementen ergonomisch gestalten. • gezielt Informationsquellen wie die Beckhoff Onlinehilfe auswerten und diese nutzen.
- 
- bestehende Programme öffnen und lesen.

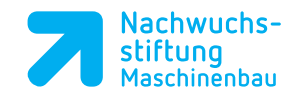

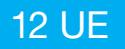

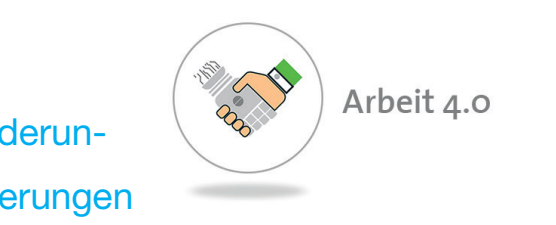

## Lernsituation 7.4:

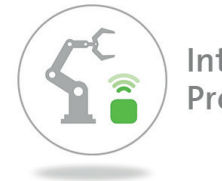

Intelligente **Produktion mit CPS** 

-

Kannliste aus dem betrieblichen Auftrag 7.4:

# Lernsituation ist in Erstellung

# **Modul 8: Arbeit 4.0** 12 UE

## Lernsituation 8.1:

Analysieren der beruflichen Veränderungen in der Arbeit 4.0 - Herausforderungen erkennen und Potentiale nutzen

### Kannliste aus dem betrieblichen Auftrag 8.1:

Nach der Bearbeitung des betrieblichen Auftrags können Sie:

- mögliche Auswirkungen für die Kompetenzforderungen an die Mitarbeiter darstellen • die Auswirkungen von Veränderungen beruflicher Tätigkeiten durch Industrie 4.0 in Ihrem Beruf
- beschreiben und reflektieren
- ein Beispiel für ein Konzept zur Umsetzung von Industrie 4.0 auf weiteren Entwicklungsstufen für die HCM KG entwickeln
- den Informationsgehalt der Informationsquellen auf der Grundlage von Bewertungskriterien beurteilen
- eigene Arbeitsergebnisse im Hinblick auf Zeitmanagement und Zielorientierung reflektieren • in geeigneten Internetforen und Informationsquellen recherchieren, um Veränderungsprozesse für
- berufliche Tätigkeiten zu identifizieren
- Ihre Arbeitsergebnisse digital präsentieren
- Ihre Kenntnisse über den Aufbau und die Funktionsweise einer Präsentationssoftware zur visuellen Darstellung
- Ihrer Arbeitsergebnisse nutzen
- 
- Ihren Lern- bzw. Arbeitsprozess in der Gruppe planen und organisieren • Texte (Stellenausschreibung) nach bestimmten Vorgaben erstellen • vor und mit größeren Gruppen präsentieren und diskutieren
- 

### Beispielaufgaben

### 1. Welche Kompetenzen fordert die Entwicklung zur Arbeit 4.0 von den Facharbeitern

- der Zukunft nicht?
- Die Fähigkeit zum lebenslangen Lernen.
- Anpassung an sich immer weiter verändernde Arbeitswelten.
- Hohe IT-Kompetenz.
- Das Arbeiten ohne Team.
- Beteiligung an Optimierungsprozessen.

### 2. Welche Eigenschaft weist der vernetzte, volldigitalisiertem kollaborierende Mitarbeiter mit vorwiegend körperlicher Tätigkeit nicht auf?

- Zusammenarbeit mit Leichtbaurobotern
- Erhält teilweise Instruktionen durch den Leichtbauroboter
- Programmiert den Roboter
- Arbeitet mit Smart Glasses
- Nutzt die Technologie Augmented Reality

## Lernsituation 8.2:

Organisation von Montageprozessen mit Unterstützung durch Industrie 4.0 Kom-

# ponenten bei der Fertigung des Bluetooth-Lautsprechers in der HCM KG

### Kannliste aus dem betrieblichen Auftrag 8.2:

Nach der Bearbeitung des betrieblichen Auftrags können Sie:

• den Grad der Digitalisierung in der Hans & Claus Müller KG für die erforderlichen Stufen der Mon-

• Möglichkeiten und Notwendigkeiten der digitalen Unterstützung der Montageprozesse beurteilen • die Auswirkungen eines Einsatzes digitaler Unterstützung in Montageprozessen auf die Arbeitsor-

• den Informationsgehalt der Informationsmaterialien auf der Grundlage von Bewertungskriterien

• Ihre eigenen Arbeitsergebnisse im Hinblick auf Zeitmanagement und Zielorientierung reflektieren • Ihre Kenntnis über den Aufbau und die Funktionsweise einer Präsentationssoftware zur visuellen

- tageprozesse bestimmen
- 
- ganisation reflektieren
- beurteilen
- 
- Darstellung ihrer Arbeitsergebnisse nutzen
- Fehlervermeidung bei manueller Montageprozesse sicherer werden
- Ihre Arbeitsergebnisse digital präsentieren
- Darstellung ihrer Arbeitsergebnisse nutzen
- die Grundlagen algorithmischer Programmierung anwenden
- Ihren Lern- bzw. Arbeitsprozess in der Gruppe planen und organisieren

• im Umgang mit Softwareanwendungen durch eine Entwicklung digitaler Unterstützungstools zur

• Ihre Kenntnis über den Aufbau und die Funktionsweise einer Präsentationssoftware zur visuellen

### Beispielaufgaben

### 1. Welche Vorteile werden nicht durch eine Pick-by-light-Anlage gewährleistet?

- Der Facharbeiter wird aktiv auf Fehler hingewiesen.
- 
- werden.

• Das Risiko, ein Bauteil aus einer falschen Box zu nehmen und hinzuzufügen, ist minimiert. • Die Montagestationen können durch die Facharbeiter ohne lange Einarbeitungszeit getauscht

### 2. Welche Antwort gehört nicht zu den ganzheitlichen Gestaltungsansätzen?

- Physische Assistenz
- Innovative Lernformen
- Wartungs- und Planungssasssistenz
- Produktionssteuerung
- Facility Management

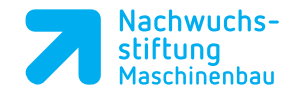

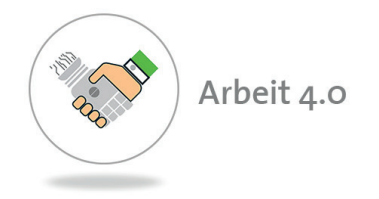

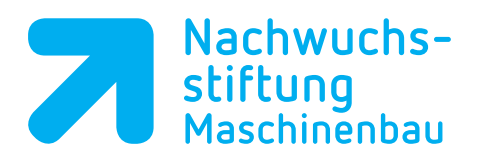

### **Nachwuchsstiftung Maschinenbau gGmbH**

Gildemeisterstraße 60 D-33689 Bielefeld Telefon +49 5205 74-2558 Telefax +49 5205 74-2554 info@nws-mb.de www.nachwuchsstiftung-maschinenbau.de